2,015 imprimante ticket thermique avec pilote linux, imprimante ticket thermique

## **(Modèle: OCPP-M082)**

#### **Caractéristiques:**

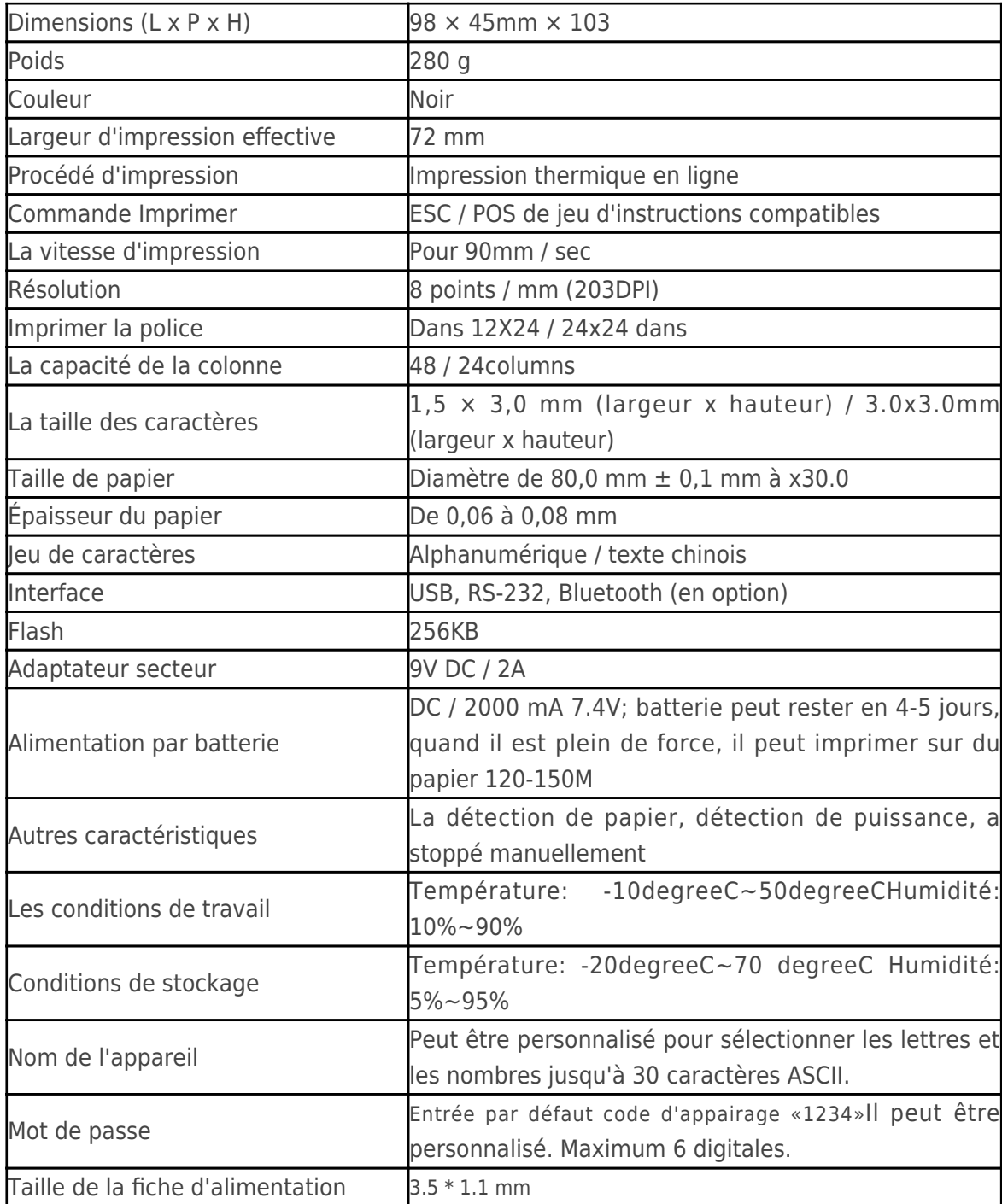

## **Détails du produit:**

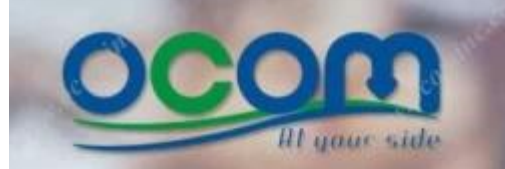

80mm Bluetooth **Thermal Receipt Printer** for Andriod or IOS OCPP-M082

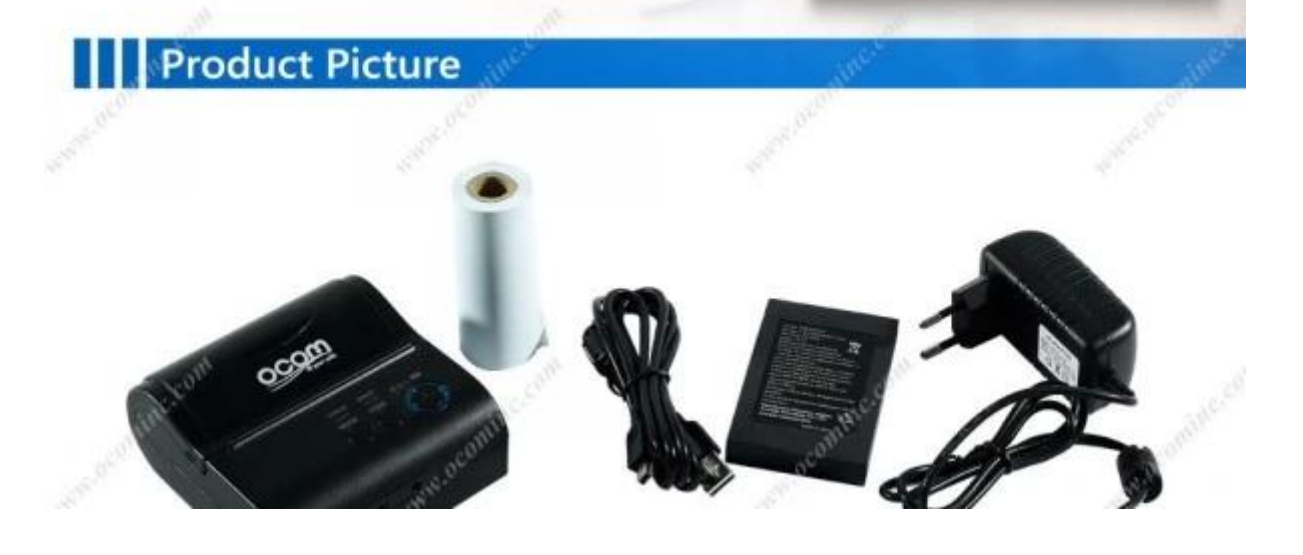

ocom

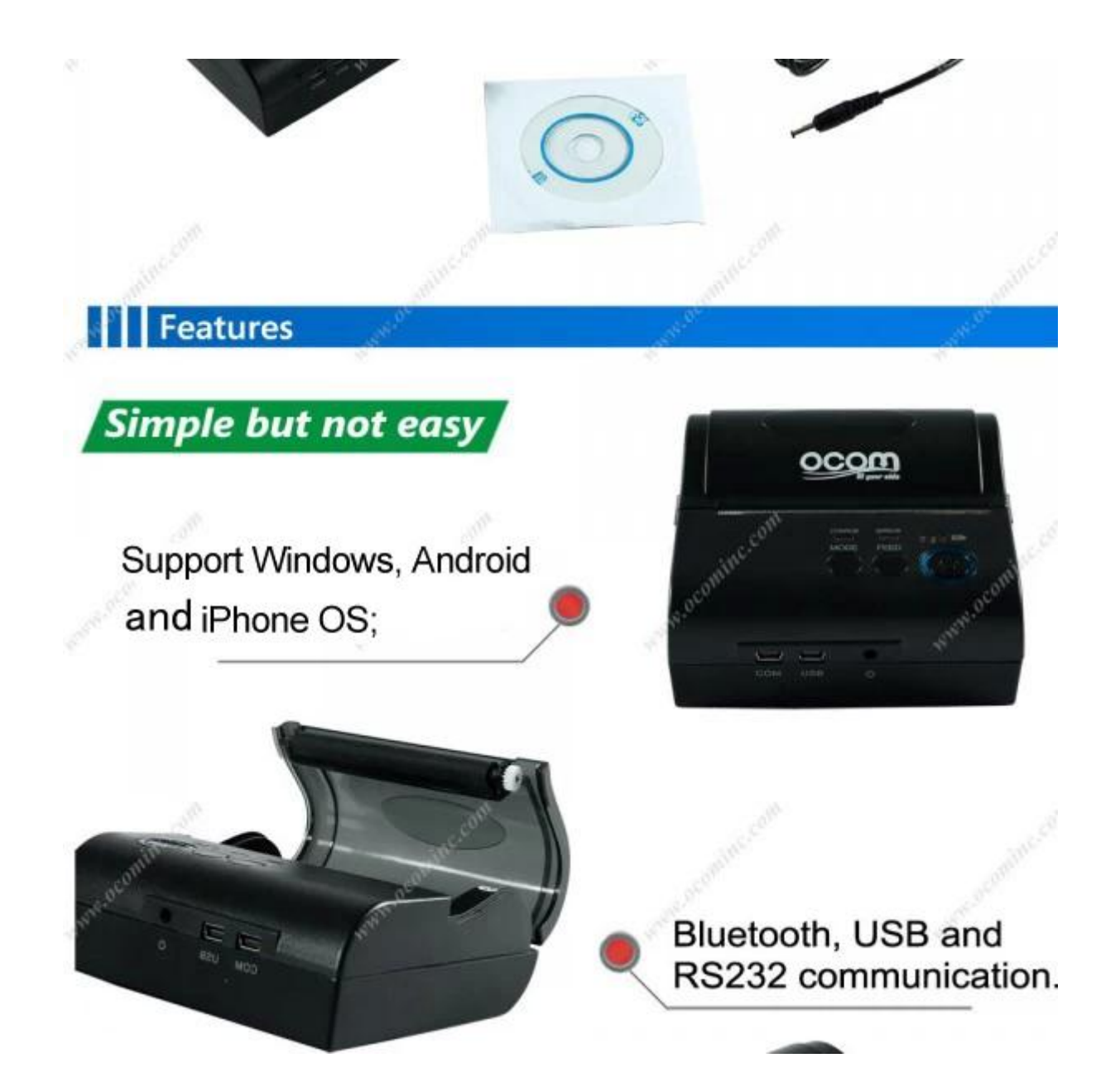

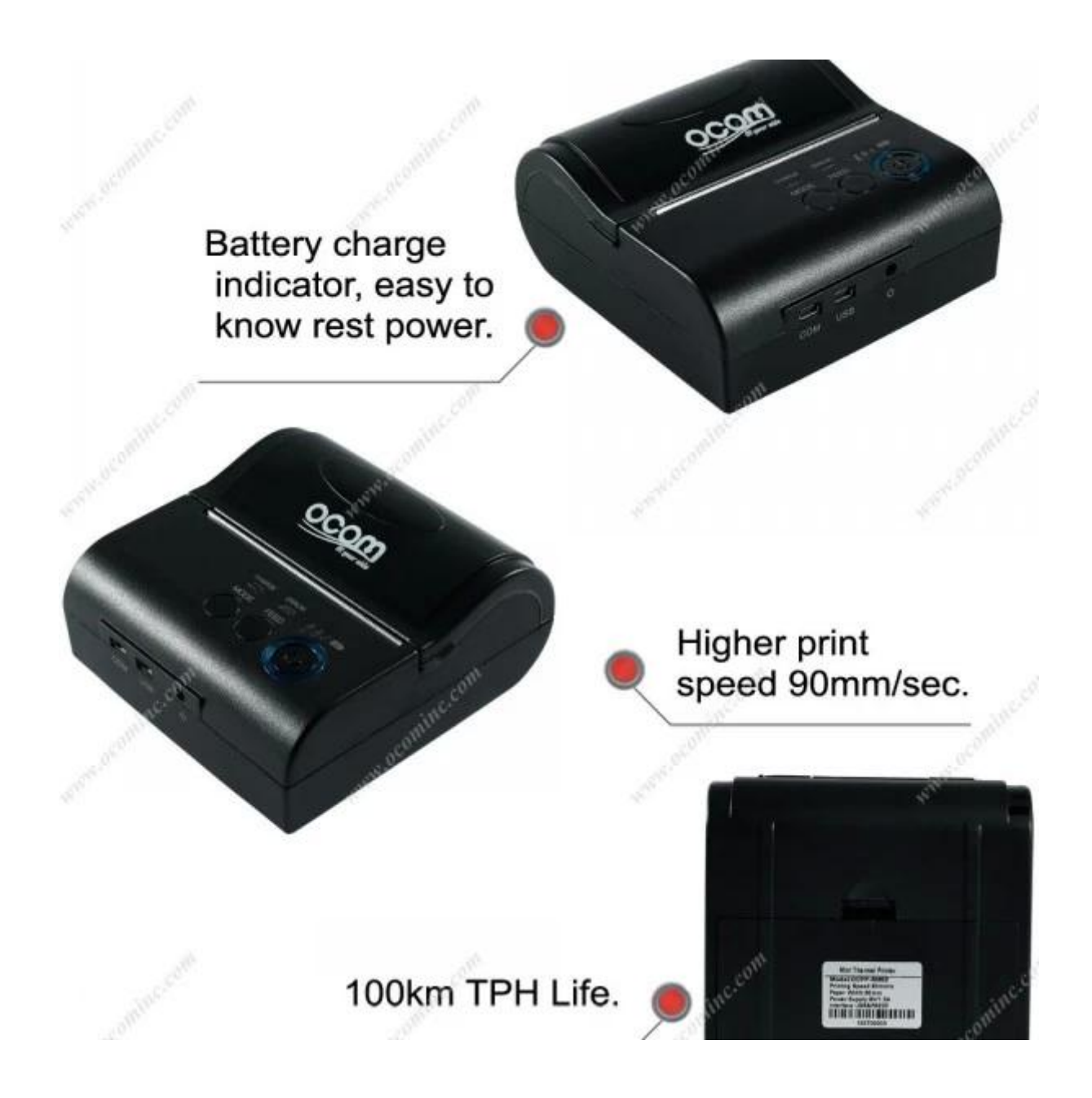

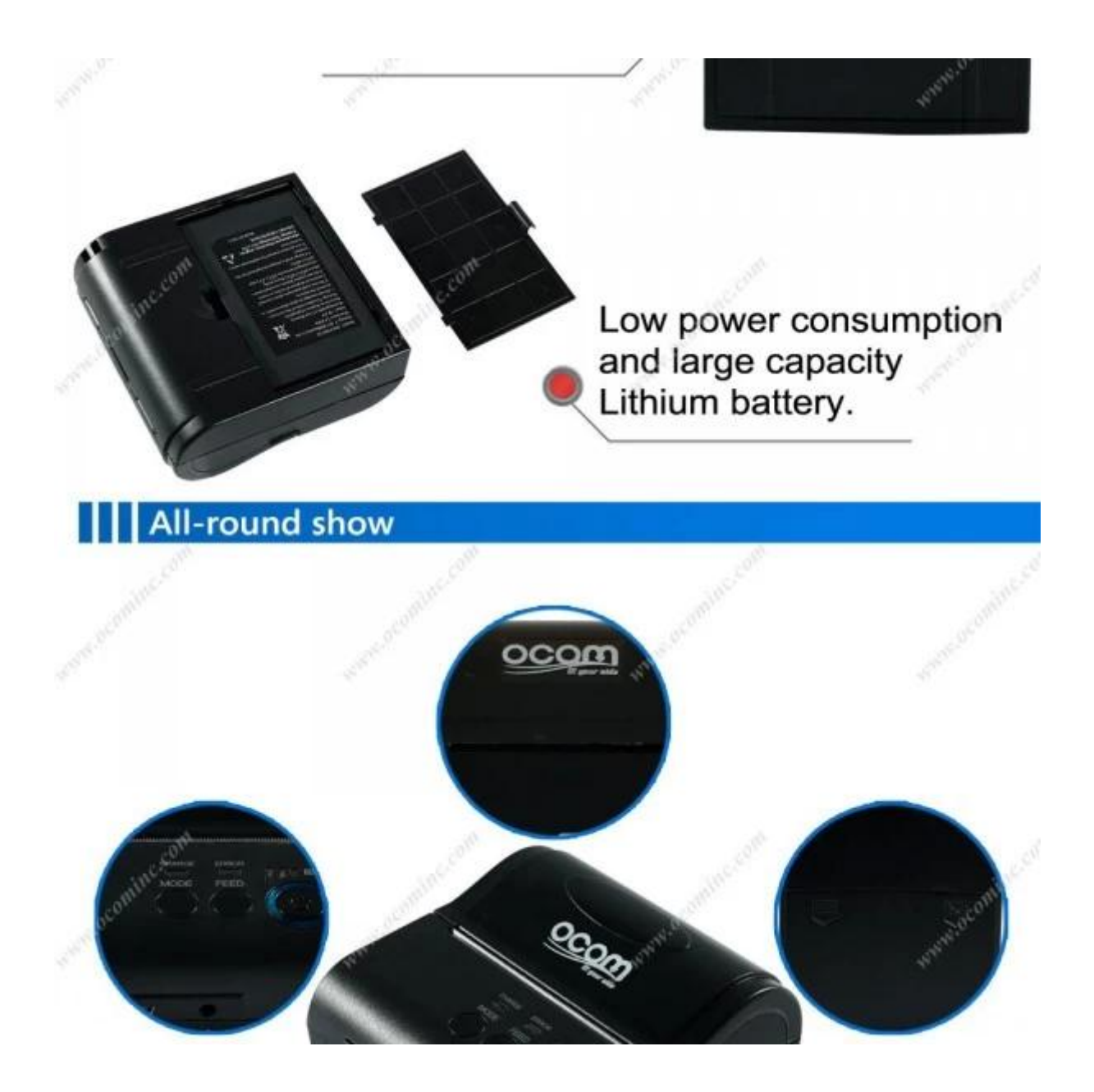

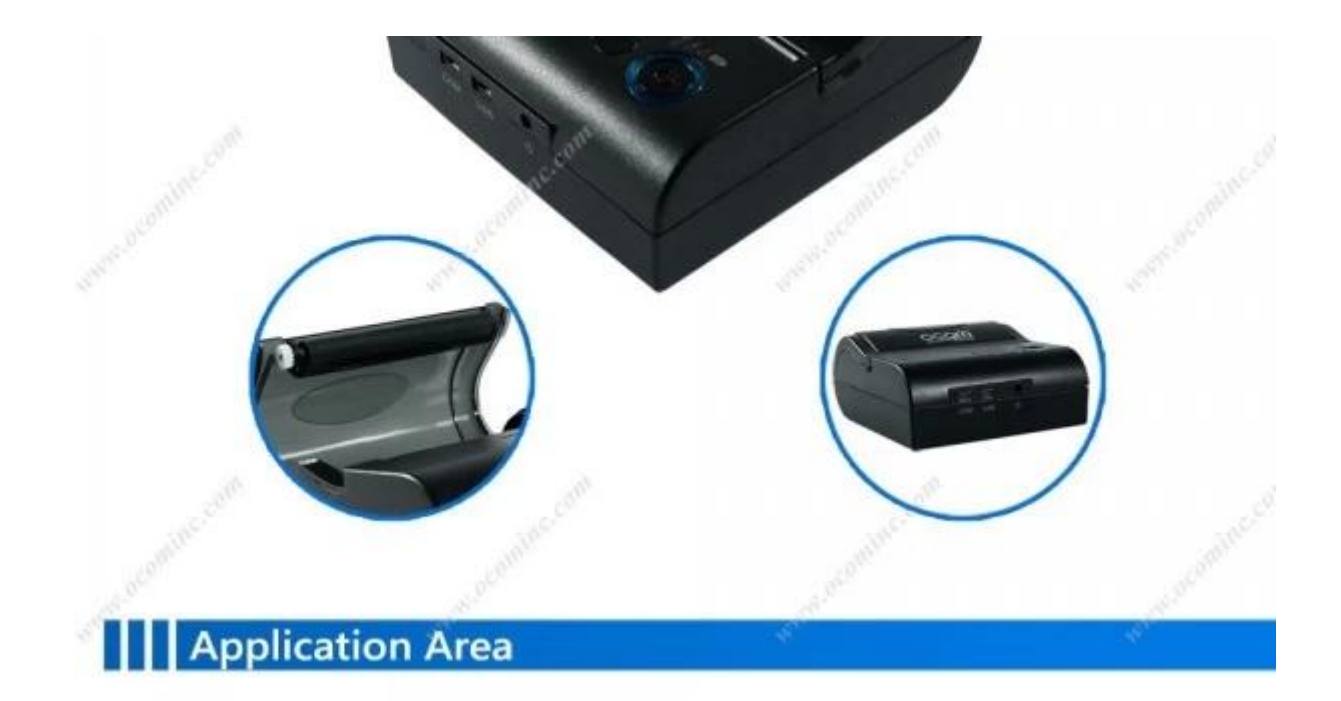

Bus/Taxi receipt, Traffic Citation, Logistics, Transportation, Warehouse management, Delivery, Illegal Parking Ticket, Drugstore, Food delivery, restaurant, Price Tag, Retail/Farm

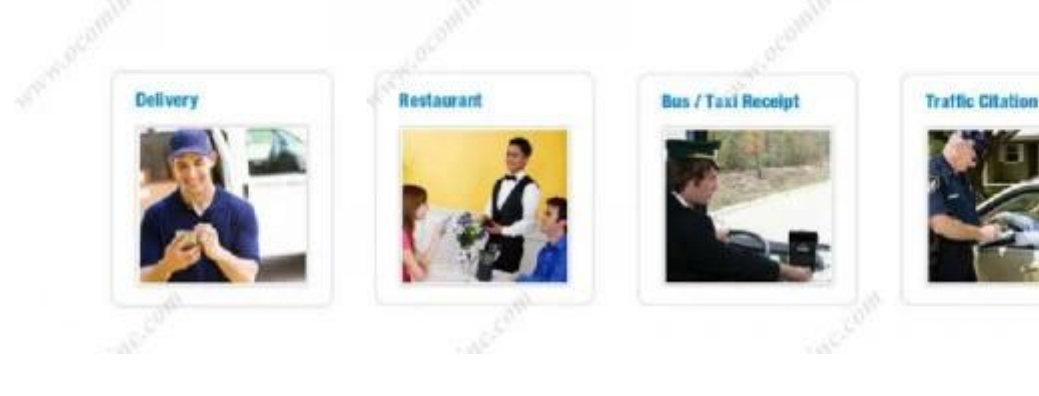

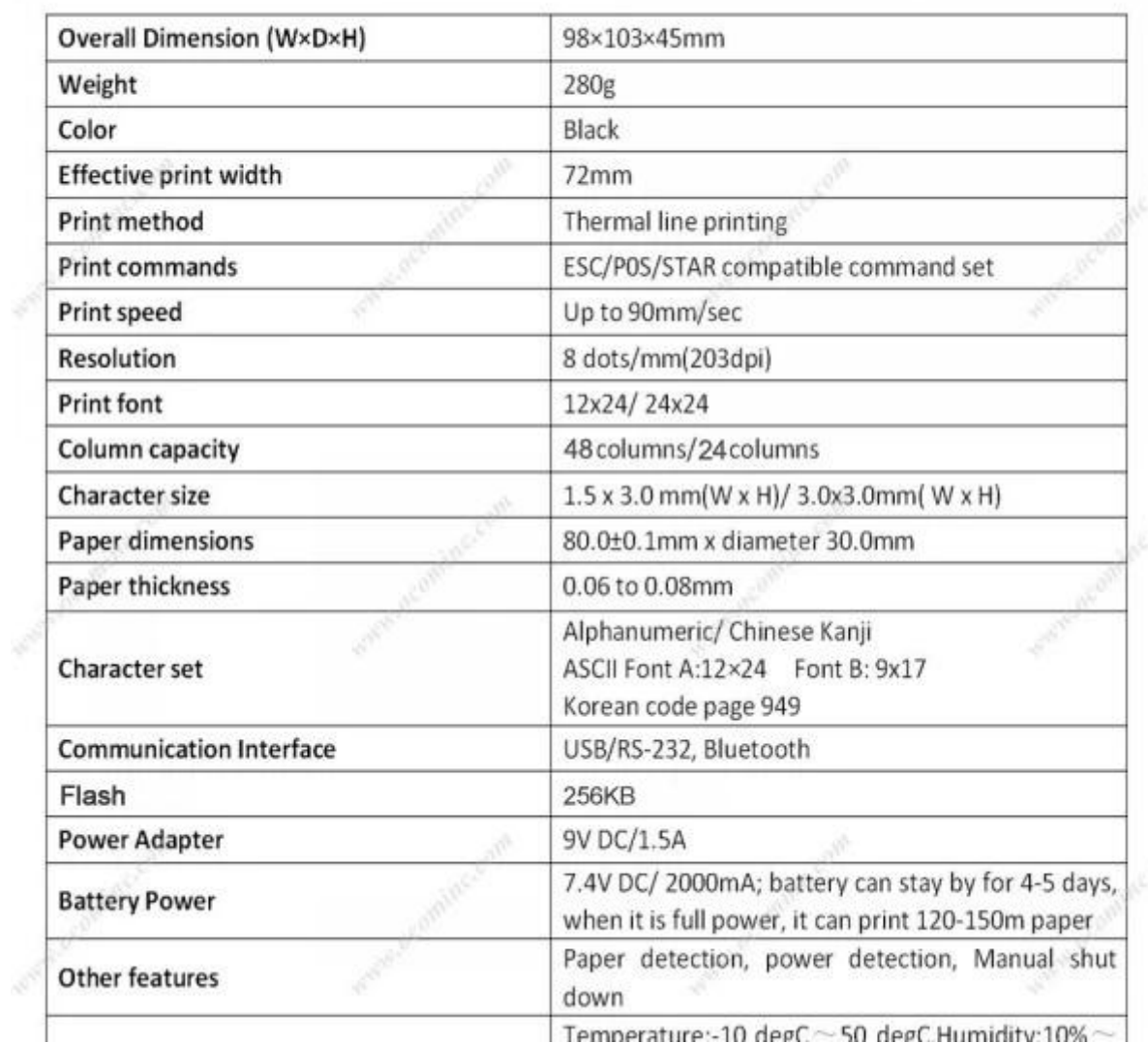

J

Temperature:-10 degC ~ 50 degC Humidity:10% ~

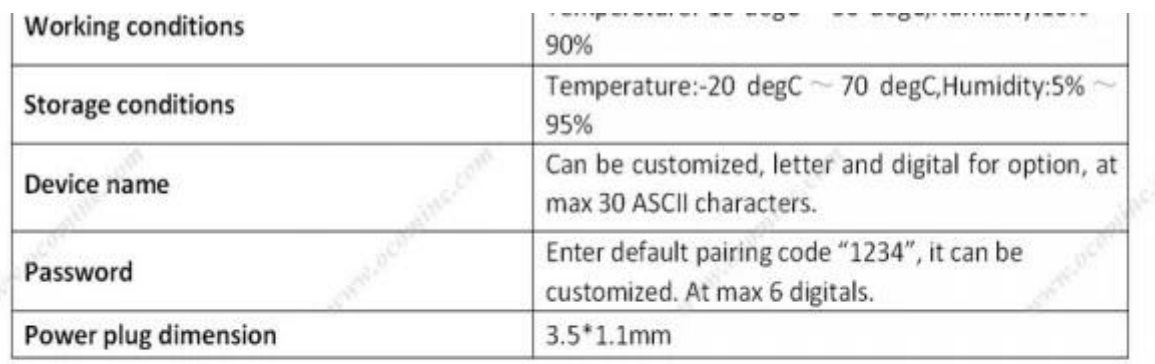

# **Paper Roll Installation**

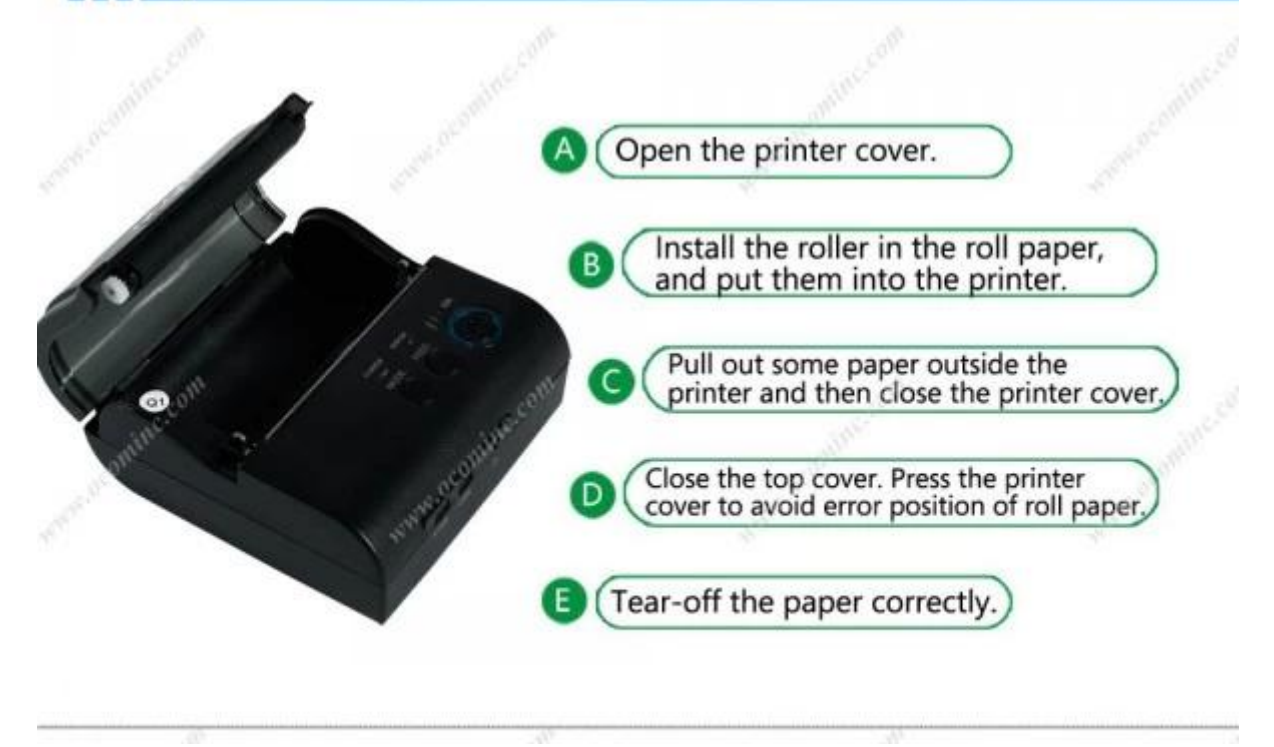

## || Shipping and payment

- 1. Air, Sea, Express(DHL, FedEx, UPS, EMS, TNT and so on)
- 2. EXPRESS: around 3-7 working days to arrive
- 3. INTERNATIONAL AIR MAIL: usually around 2-4 days to arrive, will also depend on which destination port
- 4. By sea: depend on which destination port
- $5. T/T$
- 6. Western Union
- 7. Escrow
- 8. L/C

## | Company Profile

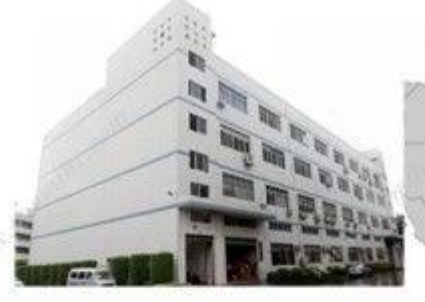

OCOM Technologies Limited is a professional supplier specialized in POS and Auto-ID applications. Our products portfolio covers Barcode Scanner, Barcode Printer, Thermal Printer, Dot Matrix Printer, Magnetic Card Reader, Data Collector, POS Terminal, and other IOT products.

We have FCC, CE, RoHS, and other certifications. We have sell our products to West Europe, North American, Africa, Asia-Pacific and other countries.

OCOM has professional teams including marketing, R&D, quality control, production and sales service. All of the sales representatives have 3 to 10 years experience in international trading, which help us to meet the customers' needs.

OCOM have been sticking to the quality system of ISO9001:2008. We conduct strict IQC, IPQC and OQC inspection in every industrial procedure. Based on our strong capacity, the normal lead time for main products is about 3 to 7 days even for bulk order.

You can find more information of us at: www.ocominc.com, Together we quest for the best.

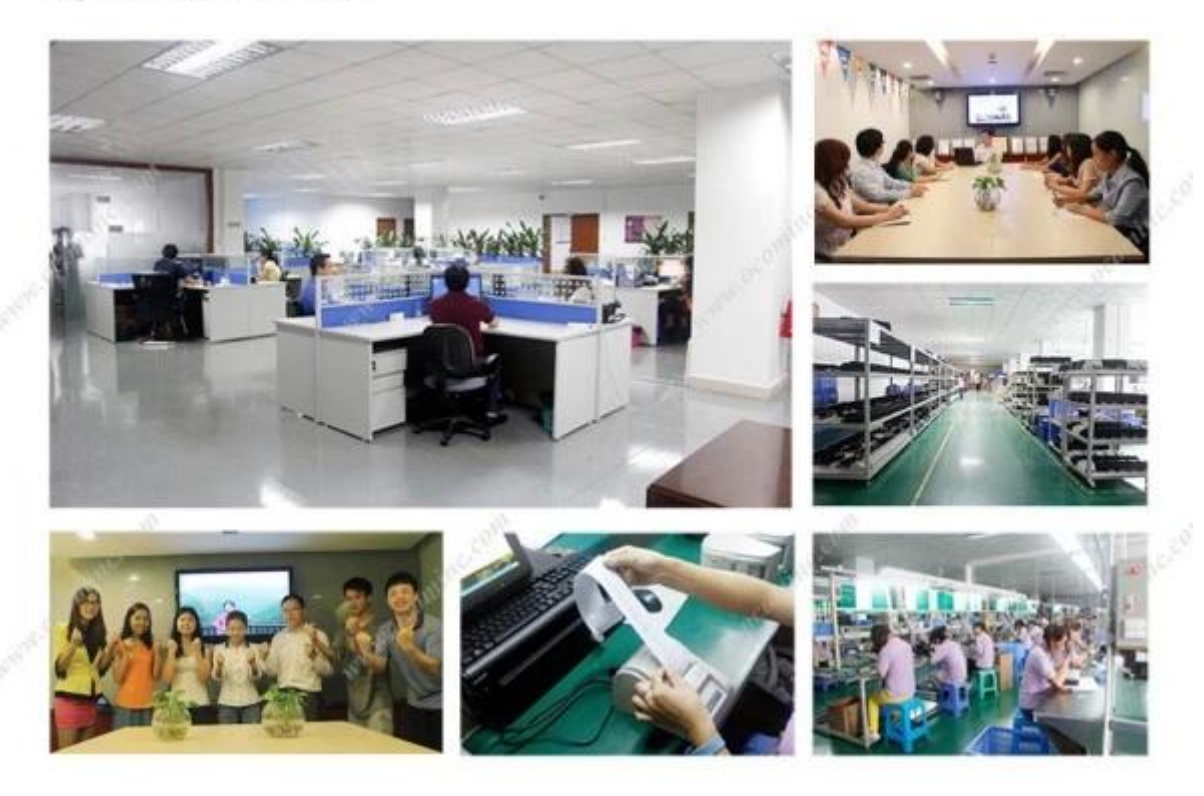

#### **Documents pertinents:**

- [\\*FICHE TECHNIQUEion](http://www.possolution.com.cn/Download.php?id=169)
- [\\*Manuel du programme](http://www.possolution.com.cn/Download.php?id=170)
- [\\*Manuel d'instructions](https://cdn.cloudbf.com/upfile/75/downfile/Thermal%20Printer%20Instruction%20Manual-20140611.doc)
- \*[Driver for WinXP Win2000 WinVista Win7 Win8-32bit](https://cdn.cloudbf.com/upfile/75/downfile/80_Series_Driver_for_WinXP_Win2000_Win%20vista_Win7_Win8_32bit.exe)
- \*[Pilote pour Win7 Win8-64bit](http://www.possolution.com.cn/Download.php?id=160)
- \*[Pilote pour Linux](https://cdn.cloudbf.com/upfile/75/downfile/Linux_driver.zip)
- \*[Paramètres de l'imprimante Réglage Outils](http://www.possolution.com.cn/Download.php?id=162)
- [\\*USB Printdemo\(Application Software démo\)](http://www.possolution.com.cn/Download.php?id=158)
- [\\*Bluetooth Printdemo\(Application Software démo\)](http://www.possolution.com.cn/Download.php?id=157)
- \*[SDK](http://www.possolution.com.cn/Download.php?id=163) [Pour Android](http://www.possolution.com.cn/Download.php?id=163)
- [\\*CD dossiers](http://www.possolution.com.cn/Download.php?id=152)